# The Pelita contest (a brief introduction)

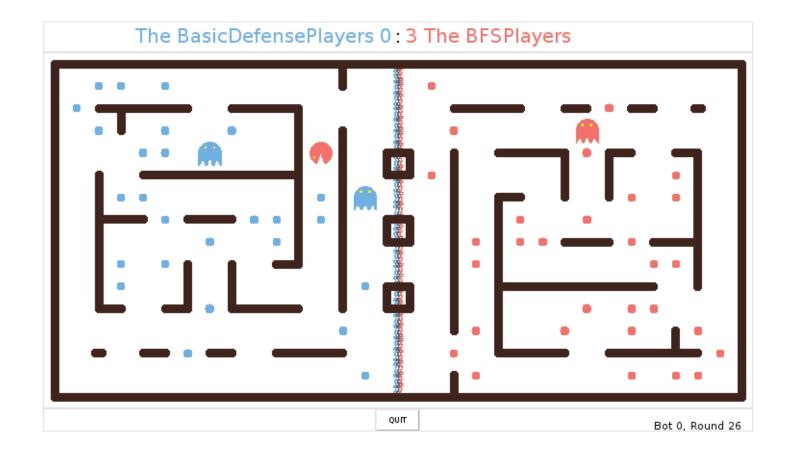

### Overview

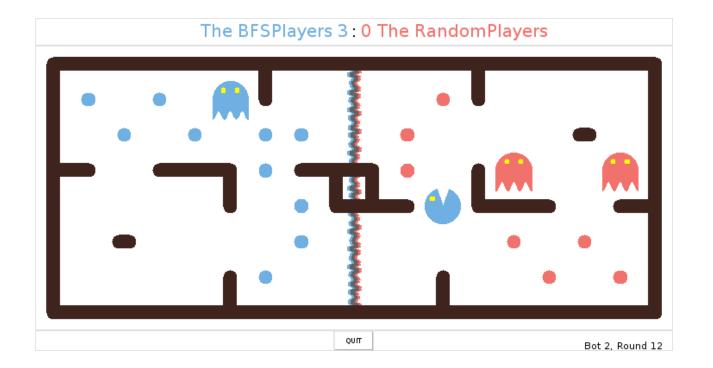

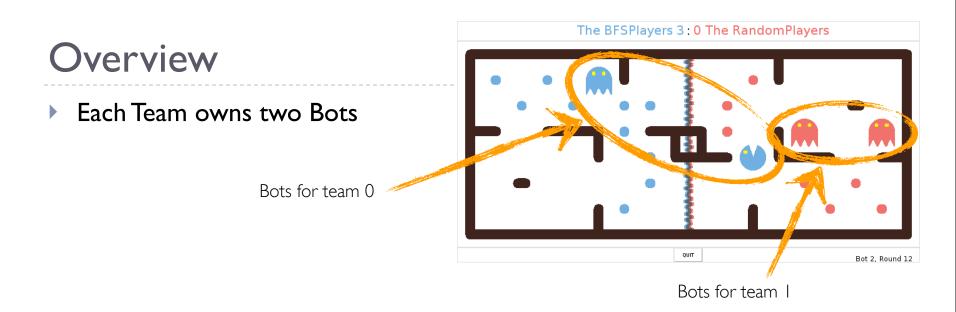

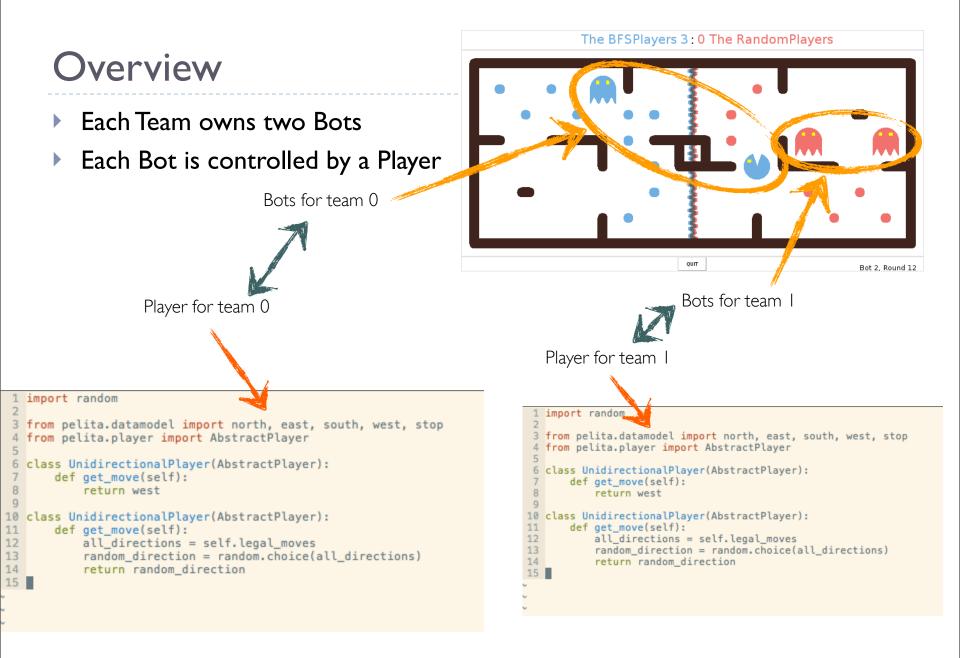

### Overview

- Each Team owns two Bots
- Each Bot is controlled by a Player
- Harvester or Destroyer Bots

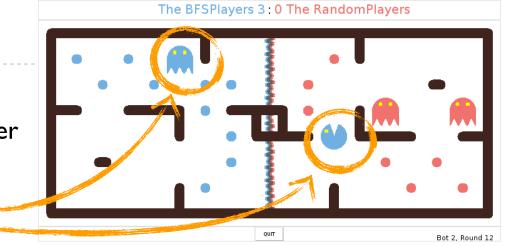

### Overview

- Each Team owns two Bots
- Each Bot is controlled by a Player
- Harvester or Destroyer Bots
- Bots are Destroyers in homezone
- Harvesters in enemy's homezone
- Game ends when all food pellets are eaten

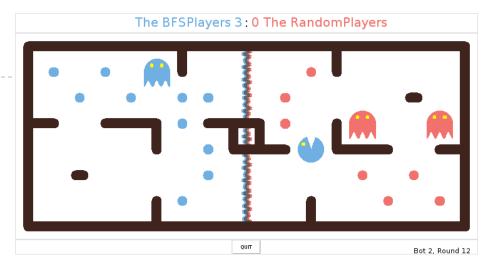

## The rules

- Scoring: When a Bot eats a food pellet, the food is permanently removed and one point is scored for that Bot's team.
- Timeout: Each Player only has 3 seconds to return a valid move. If it doesn't, a random move is executed. (All later return values are discarded.)
  Five timeouts and you're out!
- **Eating a Bot**: When a Bot is eaten by an opposing destroyer, it returns to its starting position (as a harvester). **Five points** are awarded for eating an opponent.
- Winning: A game ends when either one team eats all of the opponents' food pellets, or the team with more points after **300 rounds**.
- **Observations**: Bots can only observe an opponent's exact position, if they or their teammate are within 5 squares (maze distance). If they are further away, the opponent's positions are noised.

## Getting ready

- Clone the central repository with the game files:
  - git clone git://github.com/Debilski/pelita.git
- Run a simple demo game:
  - > ~/pelita/pelitagame
- For help:
  - > ~/pelita/pelitagame --help
- See the Pelita documentation:
  - http://debilski.github.com/pelita
- Write your own player

## Implementing the first players

| Standard imports                      | 1 import random                                                |
|---------------------------------------|----------------------------------------------------------------|
| Standard Imports                      |                                                                |
| · · · · · · · · · · · · · · · · · · · | 3 from pelita.datamodel import north, east, south, west, stop  |
| Pelita imports                        | 4 from pelita.player import AbstractPlayer                     |
| ·                                     | 5                                                              |
|                                       | 6 class UnidirectionalPlayer(AbstractPlayer):                  |
| Implement a                           | <pre>7 def get_move(self):</pre>                               |
| simple player                         | 8 return west                                                  |
|                                       | 9                                                              |
|                                       | 10 class DrunkPlayer(AbstractPlayer):                          |
| Use the player                        | <pre>11 def get_move(self):</pre>                              |
| API                                   | <pre>12 all_directions = self.legal_moves</pre>                |
| ,                                     | <pre>13 random_direction = random.choice(all_directions)</pre> |
|                                       | 14 return random_direction                                     |
|                                       | 15                                                             |

Invalid return values of get\_move result in an automatic random move.

## The tournament — preliminary rounds

- On the last day, we'll have a tournament in two parts
- Preliminary rounds: all-against-all

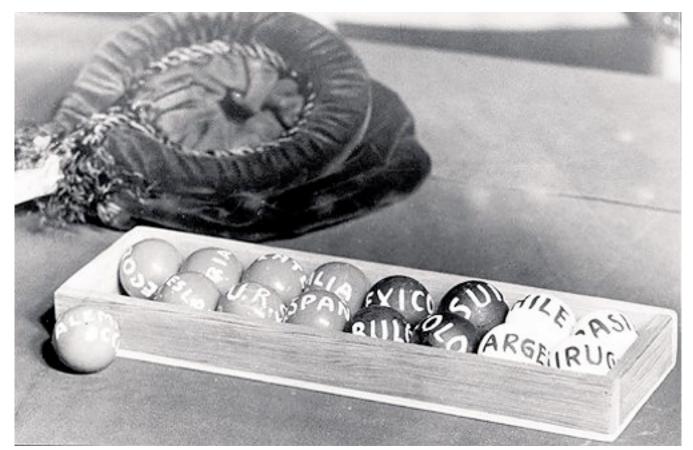

## The tournament — finals

- Final rounds for the four best teams
- Last-chance final against the fifth best team

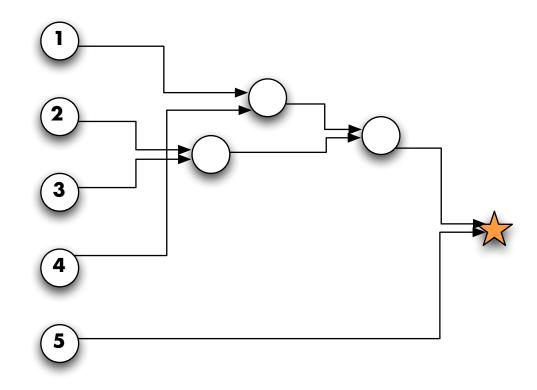

## Writing Players 101 — the factory

- For the tournament, you'll need a specific project structure
- Clone your group's repository:
  - git clone <name>@python.g-node,de:/git/groupX
- Make it a module by adding an init file with a special method factory

```
groupX/__init__.py
```

from pelita.players import SimpleTeam, AbstractPlayer

```
class MyPlayer(AbstractPlayer):
 def get_move(self):
     return (-1, 0)
```

```
def factory:
```

return SimpleTeam("The Winners", MyPlayer(), MyPlayer())

More information and an example package in the wiki

## Writing Players 101 — Player

- In your get\_move method, information about the current universe and food situation is available. See the documentation for more details.
- self.current\_pos
  - Where am I?
- self. me
  - Which bot am I controlling?
- self. enemy\_bots
  - Who and where are the other bots?
- self. enemy\_food
  - Which are the positions of the food pellets?
- self. current\_uni
  - Retrieve the universe you live in.
- self. current\_uni.maze
  - How does my world look like?
- self. legal\_moves
  - Where can I go?

## Writing Players 101 — Testing Players

#### Very useful

The alternative is to run games, hope that the Players end up in the right situation, guess from looking at the screen if it behaved correctly

#### More sophisticated testing scenario

- Write a test layout and check that your Player behaves correctly, e.g. for the Player always moving west:
- Create a file and run the script with it.
- See documentation for more information

| ############# |   |    |    |  |  |
|---------------|---|----|----|--|--|
| #0            | • |    | 1# |  |  |
| #             |   | ## | #  |  |  |
| #2            | • | #  | 3# |  |  |
| ############  |   |    |    |  |  |

14

## Basic Player behaviors — Finite State Machines

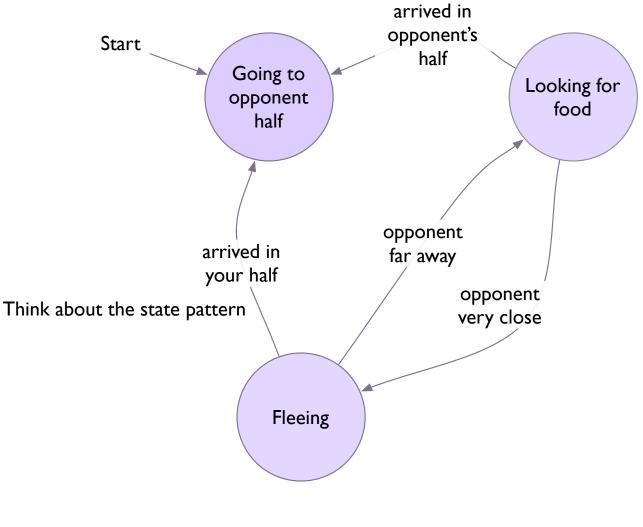

## Basic Player behaviors — Value-maximizer

- Player has a function that gives a value to a given game state according to several criteria, e.g.
  - value(game\_state) = -I × distance\_from\_nearest\_food + IOO × score
- At each turn:
  - get the legal actions Player.legal\_moves
  - request the future universe, given one of the actions self.current\_uni.copy().move\_bot(self.\_index, direction)
  - compute the value of future states
  - pick the action that leads to the state with the highest value

## Learning

#### Plenty of opportunities for learning

- Adapt parameters according to final score
- Reinforcement Learning (similar to learning weights in the value-maximizing Player)
- Collect statistics on opponents
- Ambitious: Genetic Programming
- ...

## Things that we've found to be useful

- Shortest-path algorithm
- Algorithm to keep track of opponents
- Communication between Players (requires investigating the SimpleTeam initialisation in the factory method)

Code re-use is encouraged

More important than fancy strategies is the quality of your code: Is it well tested? Does it conform to standards? Apply agile development techniques

## Let's start!

- Form 5 teams of 6 people (wiki)
- Test that you can write and run matches with simple players
  - set up your project directory:
    - clone the game files
    - clone your group repository
  - copy a random Player and corresponding Player's factory, try to have a few matches with different layouts
  - write a Player that picks a random direction at junctions
- Organize team work
- Have fun!